# Package 'lenses'

March 6, 2019

<span id="page-0-0"></span>Version 0.0.3

Title Elegant Data Manipulation with Lenses

#### **Description**

Provides tools for creating and using lenses to simplify data manipulation. Lenses are composable getter/setter pairs for working with data in a purely functional way. Inspired by the 'Haskell' library 'lens' (Kmett, 2012) <https://hackage.haskell.org/package/lens>. For a fairly comprehensive (and highly technical) his-

tory of lenses please see the 'lens' wiki <https://github.com/ekmett/lens/wiki/History-of-Lenses>.

License MIT + file LICENSE

Encoding UTF-8

LazyData true

ByteCompile true

RoxygenNote 6.0.1

URL <http://cfhammill.github.io/lenses>,

<https://github.com/cfhammill/lenses>

BugReports <https://github.com/cfhammill/lenses/issues>

Suggests testthat

Imports magrittr, tidyselect, rlang

Collate 'verbs.R' 'lens.R' 'array-lenses.R' 'base-lenses.R' 'utils.R' 'dataframe-lenses.R' 'utils-pipe.R'

#### NeedsCompilation no

Author Chris Hammill [aut, cre, trl], Ben Darwin [aut, trl]

Maintainer Chris Hammill <cfhammill@gmail.com>

Repository CRAN

Date/Publication 2019-03-06 14:40:03 UTC

# R topics documented:

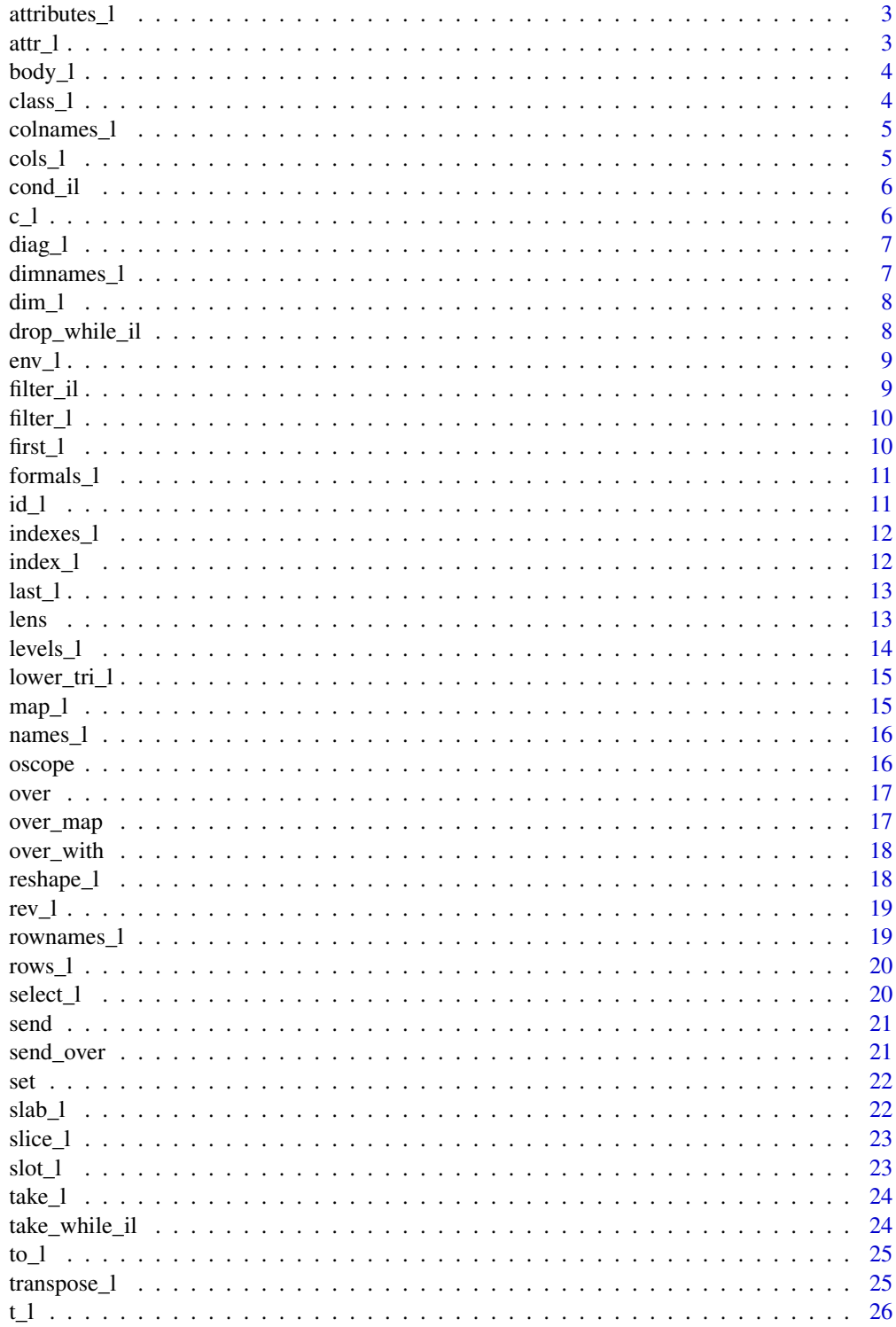

# <span id="page-2-0"></span>attributes\_1 3

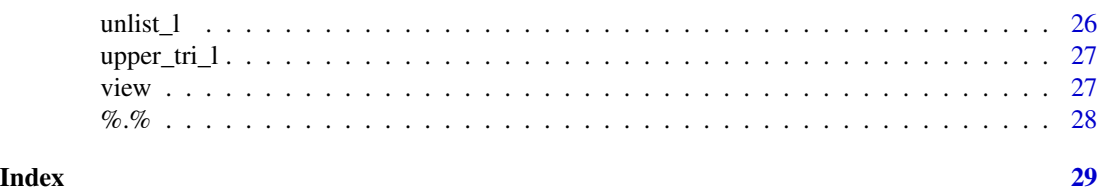

attributes\_l *Attributes lens*

# Description

The lens equivalent of [attributes](#page-0-0) and [attributes<-](#page-0-0)

#### Usage

attributes\_l

# Format

An object of class lens of length 2.

# Examples

```
(x \leq -structure(1:10, important = "attribute"))view(x, attributes_l)
set(x, attributes_l, list(important = "feature"))
```
#### attr\_l *Construct a lens into an attribute*

#### Description

The lens version of attr and attr<-

#### Usage

attr\_l(attrib)

#### Arguments

attrib A length one character vector indicating the attribute to lens into.

```
(x \leq -structure(1:10, important = "attribute"))view(x, attr_l("important"))
set(x, attr_l("important"), "feature")
```
<span id="page-3-1"></span><span id="page-3-0"></span>

A lens into the body of a function. The lens equivalent of [body](#page-0-0) and [body<-.](#page-0-0) You probably shouldn't use this.

#### Usage

body\_l

# Format

An object of class lens of length 2.

# Examples

```
inc2 <- function(x) x + 2view(inc2, body_l)
inc4 \leftarrow set(inc2, body_l, quote(x + 4))inc4(10)
```
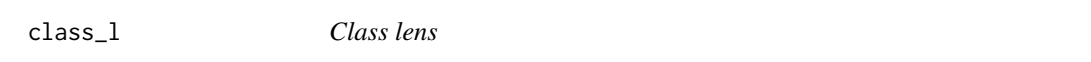

# Description

A lens into the class of an object. Lens equivalent of [class](#page-0-0) and [class<-.](#page-0-0)

# Usage

class\_l

#### Format

An object of class lens of length 2.

```
x \le -1:10view(x, class_l)
set(x, class_l, "super_integer")
```
<span id="page-4-0"></span>

The lens version of colnames and colnames<-

#### Usage

colnames\_l

#### Format

An object of class lens of length 2.

# Examples

```
x \leftarrow \text{matrix}(1:4, \text{ ncol} = 2)colnames(x) <- c("first", "second")
x
view(x, colnames_l)
set(x, colnames_l, c("premiere", "deuxieme"))
```
cols\_l *Column lens*

# Description

Create a lens into a set of columns

# Usage

cols\_l(cols, drop = FALSE)

#### Arguments

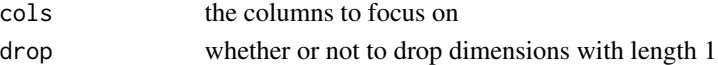

```
x \leftarrow matrix(1:4, ncol = 2)colnames(x) <- c("first", "second")
x
view(x, cols_l(1))
view(x, cols_l("second"))
set(x, cols_l(1), c(20,40))
```
<span id="page-5-0"></span>

[view](#page-26-1) is equivalent to  $Filter(f, d)$ , [set](#page-21-1) replaces elements that satisfy f with elements of x.

#### Usage

cond\_il(f)

#### Arguments

f the predicate (logical) function

#### Details

This lens is illegal because set-view is not satisfied, multiple runs of the same lens will reference potentially different elements.

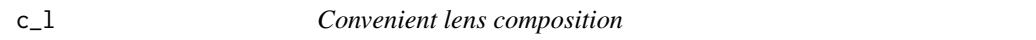

#### Description

A lens version of [purrr::pluck.](#page-0-0) Takes a series element indicators and creates a composite lens.

# Usage

 $c_1(\ldots)$ 

#### Arguments

... index vectors or lenses

# Details

- length one vectors are converted to [index\\_l,](#page-11-1)
- length one logical vectors and numeric vectors that are negative are converted to [indexes\\_l,](#page-11-2)
- larger vectors are converted to [indexes\\_l,](#page-11-2)
- lenses are composed as is.

See examples for more

```
view(iris, c_l("Petal.Length", 10:20, 3))
sepal_l <- index("Sepal.Length")
view(iris, c_l(sepal_l, id_l, 3))
```
<span id="page-6-0"></span>

A lens into a matrix's diagonal elements

#### Usage

diag\_l

# Format

An object of class lens of length 2.

dimnames\_l *Dimnames lens*

# Description

A lens into the dimnames of an object. Lens equivalent of [dimnames](#page-0-0) and [dimnames<-.](#page-0-0)

# Usage

dimnames\_l

# Format

An object of class lens of length 2.

```
x \leftarrow matrix(1:4, ncol = 2)colnames(x) <- c("first", "second")
x
view(x, dimnames_l)
set(x, dimnames_l, list(NULL, c("premiere", "deuxieme")))
```
<span id="page-7-0"></span>

A lens into an objects dimensions

#### Usage

dim\_l

# Format

An object of class lens of length 2.

# Examples

 $x \le -1:10$  $(y \leq set(x, dim_l, c(2,5)))$ view(y, dim\_l)

drop\_while\_il *Conditional trim lens*

# Description

A lens into all elements starting from the first element that doesn't satisfy a predicate. Essentially the complement of [take\\_while\\_il](#page-23-1)

# Usage

drop\_while\_il(f)

# Arguments

f the predicate (logical) function

<span id="page-8-0"></span>

A lens into the environment of an object. This is the lens version of [environment](#page-0-0) and [environment<-](#page-0-0)

#### Usage

env\_l

# Format

An object of class lens of length 2.

# Examples

```
x < -10f <- (function()\{x \le 2; function() x + 1\})()
f
f()
view(f, env_l)$x
g <- over(f, env_l, parent.env)
g()
```
filter\_il *Filter lens*

# Description

Create an illegal lens into the result of a filter. Arguments are interpreted with non-standard evaluation as in [dplyr::filter](#page-0-0)

#### Usage

filter\_il(...)

#### Arguments

... unquoted NSE filter arguments

```
head(view(iris, filter_il(Species == "setosa")))
head(over(iris,
          filter_il(Species == "setosa") %.% select_l(-Species),
          function(x) x + 10)
```
<span id="page-9-0"></span>filter\_l *Filter lens*

#### Description

Create a lawful lens into the result of a filter. This focuses only columns not involved in the filter condition.

#### Usage

 $filter_l(...)$ 

#### Arguments

... unquoted NSE filter arguments

# Examples

```
head(view(iris, filter_l(Species == "setosa"))) # Note Species is not seen
head(over(iris, filter_l(Species == "setosa"), function(x) x + 10))
```
first\_l *A lens into the first element*

#### Description

```
Lens version of x[[1]] and x[[1]] <- val x \le 1:10 view(x, first_l) set(x, first_l, 50)
[[1]: R:[1 [[1]: R:[1
```
# Usage

first\_l

# Format

An object of class lens of length 2.

<span id="page-10-0"></span>

A lens equivalent of [formals](#page-0-0) and [formals<-,](#page-0-0) allowing you to change the formal arguments of a function. As with [body\\_l](#page-3-1) you probably shouldn't use this.

#### Usage

formals\_l

# Format

An object of class lens of length 2.

# Examples

```
f \leftarrow function(x) x + y + 7view(f, formals_l)
g \leftarrow set(f, formals_1, list(x = 1, y = 2))g()
```
# id\_l *The identity (trivial lens)*

# Description

This lens focuses on the whole object

#### Usage

id\_l

# Format

An object of class lens of length 2.

```
x \le -1:10view(x, id_l)
head(set(x, id_l, iris))
```
<span id="page-11-2"></span><span id="page-11-0"></span>

This is the lens version of [

# Usage

indexes\_l(els)

indexes(els)

# Arguments

els a subset vector, can be integer, character of logical, pointing to one or more elements of the object

#### Functions

• indexes: shorthand

# Examples

```
x \le -1:10view(x, indexes_l(3:5))
set(x, indexes_l(c(1,10)), NA)
head(view(iris, indexes_l(c("Sepal.Length", "Species"))))
```
<span id="page-11-1"></span>index\_l *Construct a lens into an index/name*

# Description

This is the lens version of  $[$ [

#### Usage

index\_l(el)

index(el)

#### Arguments

el The element the lens should point to can be an integer or name.

#### <span id="page-12-0"></span> $last_l$  13

# Functions

• index: shorthand

#### Examples

```
x \le -1:10view(x, index_l(1))
set(x, index(5), 50)
head(view(iris, index(2)))
```
last\_l *A lens into the last element*

# Description

Lens version of  $x[[length(x)]]$  and  $x[[length(x)]]$  <- val  $[length(x)]$ : R: $length(x)$   $[length(x)]$ : R: $length(x)$ 

# Usage

last\_l

# Format

An object of class lens of length 2.

#### Examples

```
x < -1:10view(x, last_l)
set(x, last_l, 50)
```
lens *Construct a lens*

# Description

A lens represents the process of focusing on a specific part of a data structure. We represent this via a view function and an set function, roughly corresponding to object-oriented "getters" and "setters" respectively. Lenses can be composed to access or modify deeply nested structures.

# Usage

lens(view, set, getter = FALSE)

#### <span id="page-13-0"></span>Arguments

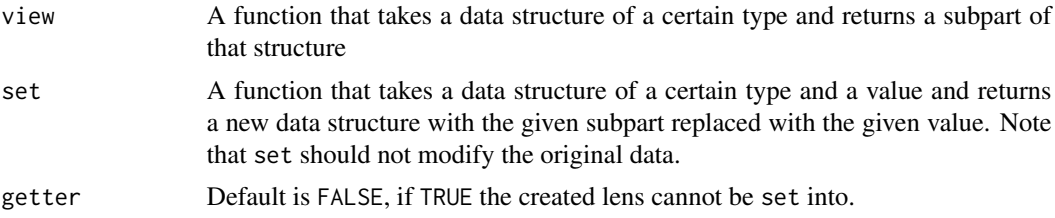

# Details

Lenses are popular in functional programming because they allow you to build pure, compositional, and re-usable "getters" and "setters".

As noted in the README, using lens directly incurs the following obligations (the "Lens laws"):

- 1. Get-Put: If you get (view) some data with a lens, and then modify (set) the data with that value, you get the input data back.
- 2. Put-Get: If you put (set) a value into some data with a lens, then get that value with the lens, you get back what you put in.
- 3. Put-Put: If you put a value into some data with a lens, and then put another value with the same lens, it's the same as only doing the second put.

"Lenses" which do not satisfy these properties should be documented accordingly. By convention, such objects present in this library are suffixed by "\_il" ("illegal lens").

# Examples

```
third1 <- lens(view = function(d) d[[3]],
                set = function(d, x){ d[[3]] \leftarrow x; d })
view(1:10, third_l) # returns 3
set(1:10, third_l, 10) # returns c(1:2, 10, 4:10)
```
levels\_l *Levels lens*

#### Description

A lens into the levels of an object. Usually this is factor levels. Lens equivalent of [levels](#page-0-0) and [levels<-.](#page-0-0)

# Usage

levels\_l

#### Format

An object of class lens of length 2.

# <span id="page-14-0"></span>lower\_tri\_l 15

#### Examples

```
x \leftarrow factor(c("a", "b"))
view(x, levels_l)
set(x, levels_l, c("A", "B"))
```
lower\_tri\_l *Lens into lower diagonal elements*

#### Description

Create a lens into the lower diagonal elements of a matrix

#### Usage

 $lower\_tri\_l$ (diag = FALSE)

#### Arguments

diag whether or not to include the diagonal

#### Examples

 $(x \le$  matrix $(1:9, \text{ ncol} = 3))$ view(x, lower\_tri\_l())  $view(x, lower_tri_l(diag = TRUE))$ set(x, lower\_tri\_l(), c(100, 200, 300))

map\_l *Promote a lens to apply to each element of a list*

#### Description

Create a new lens that views and sets each element of the list.

#### Usage

 $map_l(1)$ 

#### Arguments

l the lens to promote

#### Details

Uses [lapply](#page-0-0) under the hood for [view](#page-26-1) and [mapply](#page-0-0) under the hood for [set.](#page-21-1) This means that [set](#page-21-1) can be given a list of values to set, one for each element. If the input or update are lists this lens always returns a list. If the input and update are vectors this lens will return a vector.

# Examples

```
(ex <- replicate(10, sample(1:5), simplify = FALSE))
view(ex, map_l(index(1)))
set(ex, map_l(index(1)), 11:20)
```
#### names\_l *A lens into the names of an object*

# Description

The lens versions of names and names <-.

#### Usage

names\_l

# Format

An object of class lens of length 2.

#### Examples

```
view(iris, names_l)
head(set(iris, names_l, LETTERS[1:5]))
```
<span id="page-15-1"></span>

oscope *Bind data to a lens*

# Description

To flatten lens composition, you can prespecify the data the lens with be applied to by constructing an objectoscope. These can be integrated easily with normal data pipelines.

#### Usage

 $oscope(d, 1 = id_1)$ 

# Arguments

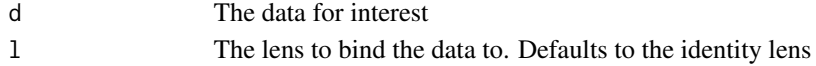

```
list(a = 5, b = 1:3, c = 8) %>%
 oscope() %.%
 index_l("b") %.%
 index_1(1) %>%
 set(10)
```
<span id="page-15-0"></span>

<span id="page-16-0"></span>

Get the data pointed to by a lens, apply a function and replace it with the result.

# Usage

over(d, l, f)

# Arguments

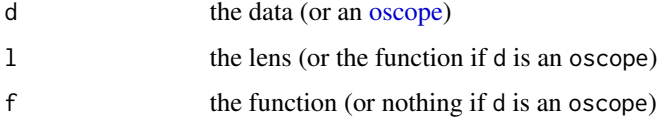

# Examples

 $third_l < -index(3)$ over(1:5, third\_1, function(x)  $x + 2$ ) # returns c(1:2, 5, 4:5)

over\_map *Map a function over a list lens*

# Description

Apply the specified function to each element of the subobject.

#### Usage

over\_map(d, l, f)

# Arguments

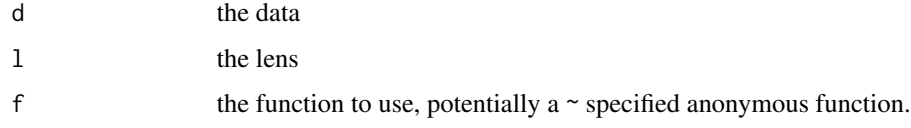

<span id="page-17-0"></span>

Apply the specified function with named elements of the viewed data in scope. Similar to [dplyr::mutate](#page-0-0)

# Usage

over\_with(d, l, f)

#### Arguments

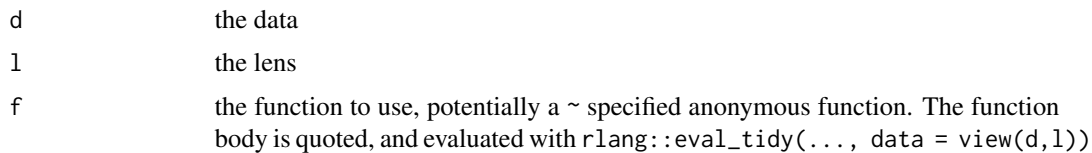

# Examples

iris %>% over\_with(id\_l, ~ Sepal.Length)

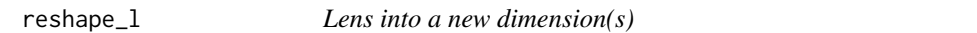

# Description

Construct a lens that is a view of the data with a new set of dimensions. Both [view](#page-26-1) and [set](#page-21-1) check that the new dimensions match the number of elements of the data.

#### Usage

reshape\_l(dims)

#### Arguments

dims a vector with the new dimensions

```
x \le -1:9view(x, reshape_l(c(3,3)))
set(x, reshape_l(c(3,3)) %.% diag_l, 100)
```
<span id="page-18-0"></span>

Lens into the [reve](#page-0-0)rse of an object.

# Usage

rev\_l

#### Format

An object of class lens of length 2.

# Examples

```
x \le -1:10view(x, rev_l)
set(x, rev_l, 11:20)
```
rownames\_l *A lens into the row names of an object*

# Description

The lens version of rownames and rownames<-

# Usage

rownames\_l

# Format

An object of class lens of length 2.

```
x \leftarrow matrix(1:4, ncol = 2)rownames(x) <- c("first", "second")
x
view(x, rownames_l)
set(x, rownames_l, c("premiere", "deuxieme"))
```
<span id="page-19-0"></span>

Create a lens into a set of rows

#### Usage

rows\_l(rows, drop = FALSE)

#### Arguments

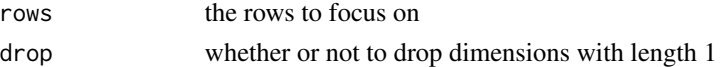

#### Examples

```
x \leftarrow \text{matrix}(1:4, \text{ncol} = 2)rownames(x) <- c("first", "second")
x
view(x, rows_l(1))
view(x, rows_l("second"))
set(x, rows_l(1), c(20,40))
```
#### select\_l *Tidyselect elements by name*

#### Description

Create a lens into a named collection. On [set](#page-21-1) names of the input are not changed. This generalizes [dplyr::select](#page-0-0) to arbitrary named collections and allows updating.

#### Usage

 $select_l(...)$ 

#### Arguments

... An expression to be interpreted by [tidyselect::vars\\_select](#page-0-0) which is the same interpreter as [dplyr::select](#page-0-0)

```
lets <- setNames(seq_along(LETTERS), LETTERS)
set(lets, select_l(G:F, A, B), 1:4) # A and B are 3,4 for a quick check
```
<span id="page-20-0"></span>

Set one lens to the view of another

# Usage

send(d, l, m)

# Arguments

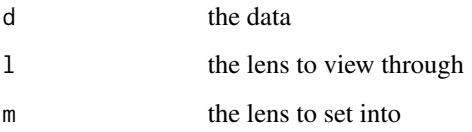

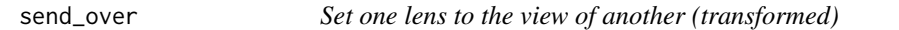

# Description

Set one lens to the view of another (transformed)

# Usage

send\_over(d, l, m, f)

# Arguments

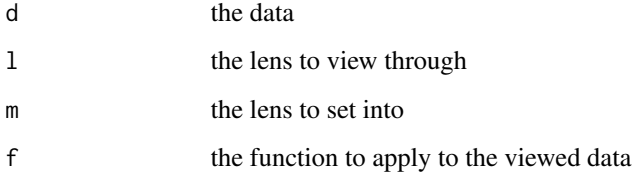

<span id="page-21-1"></span><span id="page-21-0"></span>Set the subcomponent of the data referred to by a [lens](#page-12-1) with a new value. See lens for details. Merely dispatches to the set component of the lens.

#### Usage

set(d, l, x)

#### Arguments

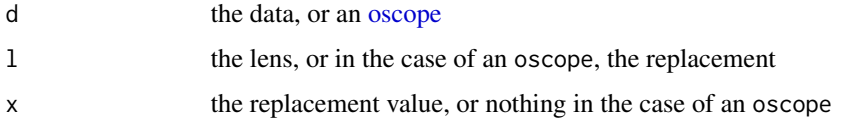

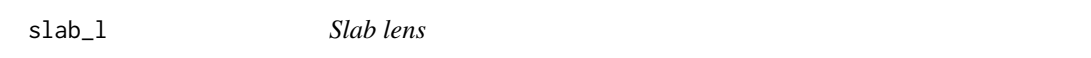

# Description

Create a lens into a chunk of an array (hyperslab). Uses the same syntactic rules as [.

# Usage

 $slab_1(\ldots, drop = FALSE)$ 

# Arguments

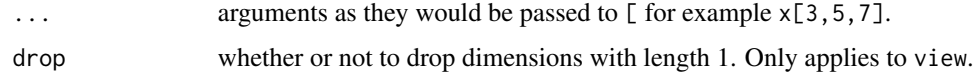

```
(x \leq - matrix(1:4, ncol = 2))
view(x, slab_l(2)) # x[2,, drop = FALSE]view(x, slab_l(2, 2)) # x[2,2, drop = FALSE]set(x, slab_l(1,1:2), c(10,20))
```
<span id="page-22-0"></span>

Create a lens into a specific slice of a specific dimension of a multidimensional object. Not to be confused with dplyr slice.

# Usage

slice\_l(dimension, slice, drop = FALSE)

#### Arguments

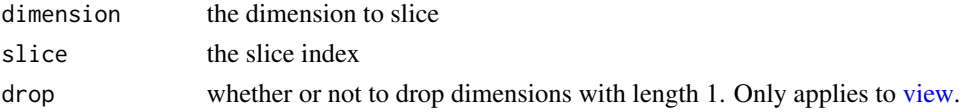

#### Examples

```
(x \leq \text{matrix}(1:4, \text{ncol} = 2))view(x, slice_l(1, 2)) # x[2, , drop = FALSE]view(x, slice\_l(2, 2)) # x[,2, drop = FALSE]set(x, slice_l(1,1), c(10,20))
```
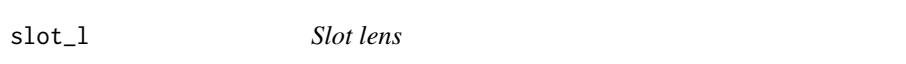

# Description

The lens equivalent of @ and @<- for getting and setting S4 object slots.

#### Usage

slot\_l(slot)

# Arguments

slot the name of the slot

```
new_class <- setClass("new_class", slots = c(x = "numeric"))
(x < -new_class())view(x, slot_l("x"))
set(x, slot_l("x"), 1:10)
```
<span id="page-23-0"></span>

This constructs a lens into the first n elements of an object or the if negative indexing is used, as many as length $(x)$  - n.

#### Usage

take\_l(n)

# Arguments

n number of elements to take, or if negative the number of elements at the end to not take.

#### Examples

```
x \le -1:10view(x, take_l(3))
view(x, take_l(-7))
set(x, take_l(2), c(100,200))
set(x, take_l(-8), c(100,200))
```
<span id="page-23-1"></span>take\_while\_il *Conditional head lens*

#### Description

A lens into the elements from the beginning of a structure until the last element that satisfies a predicate.

#### Usage

```
take_while_il(f)
```
#### Arguments

f the predicate (logical) function

#### Details

This lens is illegal because set-view is not satisfied, multiple runs of the same lens will reference potentially different elements.

<span id="page-24-0"></span>

Create a getter lens from a function.

# Usage

 $to_l(f)$ 

#### Arguments

f The function to promote.

# Examples

```
# This wouldn't make sense as a general legal lens, but fine as a 'getter'
sqrt\_l <- to_l(sqrt)iris_root <- index(1) %.% index(1) %.% sqrt_l
```

```
sqrt(iris[[1]][[1]])
iris %>% view(iris_root)
tryCatch(iris %>% set(iris_root, 2)
      , error = function(e) "See, can't do that")
```
transpose\_l *Lens into a list of rows*

# Description

A lens that creates a list-of-rows view of a data. frame

#### Usage

transpose\_l

#### Format

An object of class lens of length 2.

<span id="page-25-0"></span>t\_l *Matrix transpose lens*

# Description

Lens into the transpose of a matrix

#### Usage

t\_l

# Format

An object of class lens of length 2.

# Examples

```
(x \le matrix(1:4, \text{ ncol} = 2))view(x, t_l)
set(x, t_l, matrix(11:14, ncol = 2))
```
unlist\_l *Unlist lens*

# Description

A lens between a list and an unrecursively [unliste](#page-0-0)d object.

#### Usage

unlist\_l

#### Format

An object of class lens of length 2.

```
(x \le -\text{list}(x = \text{list}(y = 1:10)))view(x, unlist_l)
set(x, unlist_l %.% unlist_l, rep("hello", 10))
```
<span id="page-26-0"></span>

Create a lens into the upper diagonal elements of a matrix

# Usage

upper\_tri\_l(diag = FALSE)

# Arguments

diag whether or not to include the diagonal  $(x \leq -\text{matrix}(1:9, \text{ncol} = 3))$  view $(x, \text{up}$ per\_tri\_l()) view(x, upper\_tri\_l(diag = TRUE)) set(x, upper\_tri\_l(), c(100, 200, 300))

<span id="page-26-1"></span>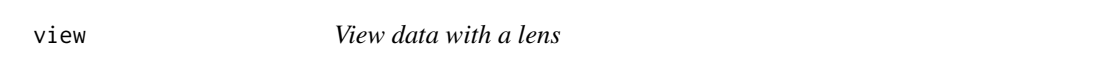

# Description

Get the subcomponent of the data referred to by a lens. This function merely dispatches to the view component of the lens.

# Usage

view(d, l)

#### Arguments

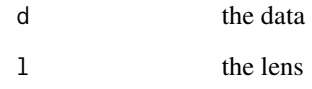

<span id="page-27-0"></span>Compose two lenses to produce a new lens which represents focussing first with the first lens, then with the second. A view using the resulting composite lens will first view using the first, then the second, while an set will view via the first lens, set into the resulting piece with the second, and then replace the updated structure in the first with set. Lens composition is analogous to the . syntax of object-oriented programming or to a flipped version of function composition.

#### Usage

l %.% m

#### Arguments

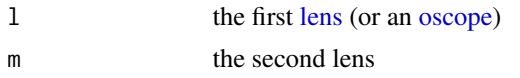

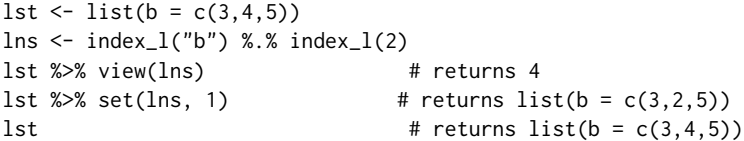

# <span id="page-28-0"></span>Index

```
∗Topic datasets
     attributes_l
,
3
     body_l
,
4
     class_l
,
4
     colnames_l
,
5
     diag_l
,
7
     dim_l
,
8
     dimnames_l
,
7
     env_l
,
9
     first_l
, 10
     formals_l
, 11
     id_l
, 11
     last_l
, 13
     levels_l
, 14
     names_l
, 16
     rev_l
, 19
     rownames_l
, 19
     t_l
, 26
     transpose_l
, 25
     unlist_l
, 26
%.%
, 28
attr3attributes
,
3
attributes<-
,
3
attributes_l
,
3
body
,
4
body<-
,
4
body_l
,
4
, 11
c_l
,
6
class
,
4
class<-
,
4
class_l
,
4
colnames_l
,
5
cols_l
,
5
cond_il
,
6
diag_l
,
7
```
dim\_l , [8](#page-7-0) dimnames , *[7](#page-6-0)* dimnames<- , *[7](#page-6-0)* dimnames\_l , [7](#page-6-0) dplyr::filter , *[9](#page-8-0)* dplyr::mutate , *[18](#page-17-0)* dplyr::select , *[20](#page-19-0)* drop\_while\_il , [8](#page-7-0) env\_l , [9](#page-8-0) environment , *[9](#page-8-0)* environment<- , *[9](#page-8-0)* filter\_il , [9](#page-8-0) filter\_1, [10](#page-9-0) first\_l , [10](#page-9-0) formals , *[11](#page-10-0)* formals<- , *[11](#page-10-0)* formals\_l , [11](#page-10-0) id\_l , [11](#page-10-0) index *(*index\_l *)* , [12](#page-11-0) index\_l , *[6](#page-5-0)* , [12](#page-11-0) indexes *(*indexes\_l *)* , [12](#page-11-0) indexes\_l , *[6](#page-5-0)* , [12](#page-11-0) lapply , *[15](#page-14-0)* last\_l , [13](#page-12-0) lens , [13](#page-12-0) , *[22](#page-21-0)* , *[28](#page-27-0)* levels , *[14](#page-13-0)* levels<- , *[14](#page-13-0)* levels\_l , [14](#page-13-0) lower\_tri\_l , [15](#page-14-0) map\_l , [15](#page-14-0) mapply , *[15](#page-14-0)* names\_l , [16](#page-15-0) oscope , [16](#page-15-0) , *[17](#page-16-0)* , *[22](#page-21-0)* , *[28](#page-27-0)* over , [17](#page-16-0)

30 INDEX

```
over_map
, 17
18
purrr::pluck
,
6
reshape_l
, 18
rev
, 19
rev_l
, 19
rownames_l
, 19
rows_l
, 20
select_l
, 20
send
, 21
send_over
, 21
set
,
6
, 15
, 18
, 20
, 22
slab_l
, 22
slice_l
, 23
slot_l
, 23
t_l
, 26
take_l
, 24
take_while_il
,
8
, 24
tidyselect::vars_select
, 20
to_l
, 25
transpose_l
, 25
unlist
, 26
unlist_l
, 26
upper_tri_l
, 27
view
,
6
, 15
, 18
, 23
, 27
```